# **betano com download**

- 1. betano com download
- 2. betano com download :robo apostas futebol
- 3. betano com download :green bets

## **betano com download**

#### Resumo:

**betano com download : Bem-vindo ao paraíso das apostas em caeng.com.br! Registre-se e ganhe um bônus colorido para começar a sua jornada vitoriosa!**  contente:

## **Dicas para Apostas Online Seguras e Lucrativas no Brasil**

No Brasil, as apostas online estão cada vez mais populares, especialmente no mundo dos esportes. No entanto, é importante lembrar que é necessário ser cauteloso ao fazer apostas online. Aqui estão algumas dicas para garantir que suas apostas sejam seguras e possam até ser lucrativas.

#### **1. Escolha um site confiável**

Antes de começar a fazer apostas online, é importante escolher um site confiável e licenciado. Certifique-se de pesquisar e ler as críticas antes de se inscrever em betano com download qualquer site. Alguns dos sites de apostas online mais confiáveis no Brasil incluem Bet365, Betano e Betclic.

#### **2. Gerencie seu orçamento**

É fácil se deixar levar ao fazer apostas online, especialmente se você estiver ganhando. No entanto, é importante gerenciar seu orçamento e não apostar dinheiro que não pode se dar ao luxo de perder. Defina um limite para si mesmo antes de começar a apostar e siga-o estritamente.

#### **3. Diversifique suas apostas**

Em vez de colocar todas as suas apostas em betano com download um único jogo ou evento, diversifique suas apostas. Isso significa apostar em betano com download diferentes esportes, ligas e eventos. Dessa forma, mesmo que uma aposta não seja bem-sucedida, você ainda tem outras oportunidades de ganhar.

#### **4. Faça suas pesquisas**

Antes de fazer uma aposta, é importante fazer suas pesquisas. Isso inclui analisar as equipes ou jogadores, verificar as estatísticas e ler as últimas notícias. Mais informações você tiver, melhores serão as suas chances de fazer uma aposta informada e inteligente.

#### **5. Tenha paciência**

As apostas online não são uma maneira rápida de se tornar rico. É importante ter paciência e não se desanimar se não ganhar imediatamente. Acompanhe suas apostas e aprenda com seus erros. Com o tempo e a prática, você melhorará suas habilidades de apostas online e terá mais chances de ser bem-sucedido.

# **Conclusão**

As apostas online podem ser divertidas e até mesmo lucrativas, desde que sejam feitas de forma responsável. Lembre-se de escolher um site confiável, gerenciar seu orçamento, diversificar suas apostas, fazer suas pesquisas e ter paciência. Boa sorte e aproveite a experiência de apostas online no Brasil!

#### [fazer jogo lotofacil internet](https://www.dimen.com.br/fazer-jogo-lotofacil-internet-2024-07-17-id-26552.html)

Aviator Betano – Jogue o Jogo Aviator Online no Cassino Betano Saiba como o Betano Aviator funciona, como fazer uma aposta no Aviator Betano e como jogar de graça (demo). Jogar Agora O jogo Aviator está agora no auge da popularidade. O material útil sobre o Aviator Betano foi preparado por nossos especialistas para explicar a mecânica do jogo, como funciona jogo do aviãozinho e os recursos importantes para os jogadores. Saiba mais sobre como jogar Aviator Betano e se você deve escolher um jogo gratis ou um jogo a dinheiro. Falaremos sobre como funciona o Aviator no Betano Casino, como se registrar no site online e se é possível jogar um aviãozinho por meio do aplicativo.

O Spribe Aviator está disponível no modo de demonstração e é isso que dá aos jogadores a chance de conhecer a jogabilidade e as regras do entretenimento. Você tem a chance de multiplicar a aposta cem vezes!

A máquina ganhou grande popularidade nos jogos de cassino online devido a:

Jogabilidade não-convencional;

Regras relativamente simples;

Design visual de qualidade.

No momento, um grande número de estabelecimentos de jogos on-line oferece aos fãs de entretenimento de jogo a oportunidade de jogar nesta slot machine gratuitamente e com dinheiro real. Um desses clubes de jogo é o BR Betano Casino.

Características da Bet365:

Aplicativo iOS, Android Depósito mínimo R\$ 50,00 Saque mínimo R\$ 20,00 Formas de pagamento Pix, Transferência Bancaria, Boleto Bancário, Visa, Mastercard, AstroPay, Pay4Fun Métodos de saque Transferência Bancaria, Visa, Mastercard Bônus de boas-vindas 100% até R\$500 Suporte ao cliente [email protected] Telefone +55 11 4935 1035

Como jogar Aviator Betano online (ao vivo)?

O caça-níqueis Aviator Betano é, de longe, o jogo de crash mais popular e inovador da nova geração. O entretenimento multijogador aceita milhares de jogadores ao mesmo tempo. A interface é discreta, com um pequeno avião vermelho subindo em betano com download um céu escuro. A rodada do jogo começa no momento em betano com download que o avião começa a decolar e termina durante a queda.

O jogo tem vários recursos adicionais que melhoram a experiência de jogo. Todos os usuários podem ver o histórico de apostas e a lista de jogadores que fizeram apostas na rodada. Esses recursos estão disponíveis até mesmo para os apostadores que jogam a versão de demonstração. O intervalo entre as rodadas é de apenas 5 segundos e, durante esse tempo, o jogador deve fazer uma aposta.

A principal tarefa do jogador é sacar os ganhos a tempo e, ao mesmo tempo, não perder o multiplicador alto. Isso deve ser feito antes que a aeronave deixe o campo de jogo. Se o jogador não tiver tempo de chegar a uma conclusão antes de o avião explodir, betano com download aposta será cancelada. O provedor permite que você teste o jogo em betano com download um modo de demonstração gratuito e jogue por fichas virtuais por tempo ilimitado.

Para jogar com dinheiro real no Aviator Betano, você precisa seguir algumas etapas:

Visite o site oficial do cassino online Betano.

Passe pelo procedimento de registro e crie uma conta de jogo.

Ativar o usuário da conta pessoal.

Autorizar em betano com download uma conta de jogo pessoal.

Faça um depósito de dinheiro real para a conta do jogo.

Encontre uma coleção de caça-níqueis do cassino Aviator Betano e administre-o no jogo por dinheiro real.

Cada visitante pode testar o jogo Aviator Betano na versão de demonstração gratuitamente e sem registro. Para isso, não há necessidade de passar pelo procedimento de registro e depositar dinheiro real na betano com download conta. A guia com o jogo está localizada no menu superior. O jogador recebe um número ilimitado de fichas grátis.

Como se registrar na Betano?

Se o usuário entusiasta planeja jogar com dinheiro real, ele terá que passar pelo procedimento de registro, e isto é necessário para concluir a verificação do prêmio em betano com download dinheiro e da identidade. Somente usuários adultos podem criar uma conta no site da casa de apostas. O registro requer algumas informações pessoais e detalhes de contato do jogador. No formulário de registro, é necessário especificar:

Nome completo e idade.

Localização.

Endereço de e-mail, para o futuro login.

Senha para entrar em betano com download betano com download conta pessoal.

Moeda para todas as transações financeiras.

De acordo com a política de privacidade do portal de jogos, o jogador deve confirmar seu nome e idade. O registro é permitido apenas para usuários com mais de 18 anos de idade. Você também deve estudar o contrato do usuário e aceitar as regras do portal. Se necessário, um cliente registrado pode confirmar seu consentimento para receber notificações de promoções de bônus por e-mail.

É necessário confirmar seu registro por e-mail. Os jogadores receberão um link para acessar o site.

Nessa etapa, o jogador deve fornecer os seguintes documentos:

cópia digitalizada do passaporte ou de outros documentos de identidade;

extrato do banco;

extrato de conta de serviços públicos.

Usando outro instrumento de pagamento em betano com download vez de um cartão bancário, a tela da conta do usuário com a confirmação do depósito deve ser fornecida. Como prova de endereço de residência, pode ser utilizada uma página de residência de um passaporte ou uma conta de serviços públicos com no máximo seis meses de idade.

Withdrawal of winnings is available only after the provided documents and identity card. The site has many convenient payment systems without hidden fees and additional payments. Como posso encontrar um jogo do avião no site?

O Betano é um cassino on-line confiável com um alto nível de segurança e uma ampla seleção de apostas. O site também oferece depósitos instantâneos e saques rápidos. A administração do portal de jogos e entretenimento online colocou em betano com download betano com download coleção de jogos jogos o atraente, inovador e multiplayer slot Aviator Betano.

Versão de demonstração gratuita disponível sem registro!

Encontre o jogo Aviator no site oficial Betano facilmente. A maneira mais fácil de encontrar entretenimento de jogo é usar o mecanismo de busca do site oficial. Na caixa de busca, você precisa digitar o nome do jogo e clicar no botão de busca.

Como fazer um depósito no Betano Casino?

O Betano Casino oferece transações financeiras rápidas, bem como uma grande variedade de sistemas de pagamento seguros.

You can make a deposit using several available methods:

Transferência bancária;

Cartões bancários VISA, MasterCard, Maestro;

Skrill, Neteller, sistemas de pagamento Paysafecard.

A plataforma de jogos de azar não cobra comissão, independentemente de um depósito ser feito ou de o dinheiro ser retirado da conta de jogo. A maioria dos pagamentos é creditada instantaneamente. Apenas uma transferência bancária leva um pouco de tempo. O depósito mínimo é de 10 reais.

Bônus de boas-vindas para o jogo de aviãozinho Aviator Betano

Observação: A imagem representa um bônus antigo.

Todos os novos clientes de cassinos on-line imediatamente após o registro podem solicitar um bônus de boas-vindas em betano com download seu primeiro depósito de 100% do valor pago na conta de jogo. O valor máximo deste programa pode ser de R\$ 200. Além disso, um novo jogador recebe 25 giros grátis. Para sacar os ganhos, o bônus deve ser apostado de acordo com os termos da plataforma de jogo. A aposta é definida na quantidade de x40.

Para receber a recompensa de bônus de boas-vindas de um novo cliente do cassino on-line, será necessário:

Visite o site oficial do cassino online.

Passar pelo registro e identificação do usuário.

Reponha a conta de jogo por uma quantia não inferior a R\$ 20.

Após reabastecer a conta, o jogador receberá 100% do valor depositado como um bônus na conta de bônus adicional.

Vantagens do bônus de boas-vindas podem ser consideradas:

uma chance de dobrar a banca, o que aumentará as chances de ganhar muito dinheiro ao jogar a máquina Aviator Betano;

os ganhos obtidos através do uso de giros não exigem apostas;

regras e condições simples para obter bônus de boas-vindas, você só precisa reabastecer betano com download conta pessoal de jogo em betano com download seu gabinete por R\$ 20 ou mais.

Como a desvantagem do bônus de boas-vindas pode ser considerada condições difíceis apostando betano com download parte em betano com download dinheiro com um vainge x40. A aposta dos fundos recebidos é feita em betano com download sete dias.

Como retirar o dinheiro?

Para retirar fundos, os jogadores só podem usar o mesmo método de pagamento que foi usado para fazer um depósito no Betano Casino. Isto é necessário para evitar a lavagem de dinheiro, e todos os cassinos devem aderir a esta exigência. A exigência de retirada será verificada por um membro do pessoal antes da implementação. Isto pode ser necessário além de um ou dois dias úteis.

Como jogar Aviador Betano passo a passo

Somente os jogadores registrados têm acesso ao jogo com dinheiro real. Você pode preencher o formulário e confirmar o registro no site oficial do cassino on-line.

Instruções passo a passo para os jogadores:

Abra o site oficial do cassino on-line Betano.

Preencha o formulário de registro para criar uma conta.

Faça um depósito dentro dos limites permitidos.

Agora você precisa clicar na guia com o jogo Aviator e iniciar o modo de jogo com dinheiro real. O jogador deve entregar a aposta antes do início da rodada do jogo. Máximo de duas apostas por voo. Após o início da rodada, o pequeno avião na tela começa a decolar para o céu e aumentar o coeficiente.

Os jogadores têm a oportunidade de fazer no slot Aviator Betano para uma rodada ao mesmo tempo algumas apostas em betano com download uma ampla gama de valores. As chances para calcular os ganhos em betano com download Aviator são geradas aleatoriamente para cada rodada individual. O funcionamento do slot de jogo Aviator é baseado no gerador de números aleatórios. Quanto mais tempo durar o voo de um pequeno avião no jogo Aviator, maiores serão os multiplicadores e os ganhos potenciais.

Quanto mais tempo durar o vôo de um pequeno avião no jogo Aviator, maiores serão os multiplicadores e os ganhos potenciais. A qualquer momento, o jogador pode retirar betano com download aposta com o multiplicador obtido com um único clique antes da decolagem do avião. O objetivo principal é sacar a aposta antes do crash e, ao mesmo tempo, aguentar o máximo possível para não perder a chance de obter um multiplicador alto.

Aviador de caça-níqueis de jogo fornecido pela funcionalidade da máquina duas opções para o jogo, que tornam o jogo muito mais fácil:

Ajuste automático de apostas, que é selecionado pelo jogador com antecedência.

A retirada automática das apostas para a rodada, assim que o valor pré-selecionado do multiplicador for alcançado.

Se o jogador não tiver tempo de sacar os ganhos na tela atual e o avião cair, o valor total da aposta irá para o cassino on-line.

Como funciona o jogo Aviator Betano?

A jogabilidade da máquina de jogo pelo desenvolvedor do software é limitada à presença de eventos básicos.

Do jogador só é necessário:

Realizar a seleção do tamanho de uma ou mais apostas por rodada.

Aguarde o início automático da rodada.

Aguardando o resultado da rodada.

Retirar o dinheiro em betano com download jogo no momento mais apropriado.

Características adicionais tais como bônus, rodadas grátis, jogo de risco para dobrar os ganhos obtidos com a funcionalidade do caça-níqueis de jogo não oferece.

No centro da tela, há um campo de jogo, que se assemelha a uma pista de decolagem e no qual um pequeno avião decolará. Abaixo da tela principal, há dois menus para gerenciar as taxas. Você pode ajustar o tamanho da aposta usando os botões de mais e menos. Há também um botão para aumentar a aposta em betano com download 5 ou 10 vezes. O jogo tem um modo automático. Essa função pode ser iniciada clicando no botão "Auto". Nas configurações, você precisa especificar o número de rodadas, o tamanho das apostas e os ganhos desejados. Além disso, acima do campo de jogo, estão disponíveis as estatísticas das últimas rodadas e os resultados de outros apostadores.

Os slots de jogo dos robôs sob o controle de geradores de números aleatórios, portanto, o resultado de cada rodada é impossível de prever. Um aviõezinho se move através da tela de jogo do usuário durante a rodada como um foguetinho.

Aposta minima?

A aposta mínima permitida no jogo é de R\$ 0,1.

Aposta maxima?

A quantia máxima que um jogador pode apostar por rodada no jogo é de R\$ 200.

RTP do Jogo?

A RTP é um indicador que caracteriza o trabalho da slot machine. O valor deste parâmetro técnico mostra o possível retorno teórico do dinheiro que o jogador gastou com o jogo. Em betano com download Aviator Betano, o valor da RTP chega a 97%.

Aviator Betano dicas

No Betano Casino, não há limite de tempo para o modo de demonstração do jogo de slot Aviator. Uma rodada do jogo Aviator dura até um minuto. Como mostram as estatísticas, até 30 segundos de voo é uma raridade. O jogador deve testar o jogo para entender a mecânica do acidente antes de fazer uma aposta de dinheiro real.

O jogo tem um recurso especial que permite que você aprecie os benefícios de uma aposta dupla. Você não precisa fazer todas as apostas da mesma maneira. Ao usar esta forma de jogar, a probabilidade de ganhar o dinheiro, o jogador amador aumenta para 99%.

Levando os ganhos do Aviator Betano, o usuário pode a qualquer momento. É melhor reabastecer betano com download conta com uma quantia de dinheiro suficientemente grande. Isto permitirá que você duplique a conta bancária ao fazer um depósito pela primeira vez. Melhor estratégia para o Aviator Betano

Depois que o jogador se familiarizar com a mecânica do caça-níqueis, ele precisará passar a estudar as estratégias atuais.

Atualmente, as estratégias de jogo mais comuns para a maioria dos jogadores são as seguintes: Pequenas probabilidades.

Probabilidades médias.

Estratégia de Martingale.

Estratégia de utilizar duas apostas em betano com download um jogo com retirada automática. Grandes apostas em betano com download pequenos multiplicadores.

Pequenas apostas em betano com download grandes probabilidades.

Qualquer uma das estratégias existentes não garante 100% de lucro, mas somente pode aumentar a probabilidade de obter alguns ganhos.

A aplicação da estratégia Martingale pode não ser razoável e não lucrativa se for usada uma pequena banca no jogo. Esta estratégia funciona suficientemente bem nos casos em betano com download que o jogador amador tem em betano com download seu estoque fundos suficientes. Sua essência é duplicar continuamente a taxa com uma perda até que o jogador ganhe a rodada. Ao utilizá-lo com Aviator, é recomendado começar com uma aposta mínima de R\$ 0,1.

A essência da estratégia "mais ou menos" é que uma aposta alta precisa ser feita no momento de uma decolagem baixa do avião. Com pequenas apostas, o jogador pode esperar que o multiplicador aumente, o que lhe permitirá tentar ganhar uma quantidade maior de dinheiro em betano com download uma única rodada.

Ao jogar com Aviador, você deve ter em betano com download mente que o uso de uma variedade de estratégias para conduzir o jogo pode ser proibido pelas regras internas do estabelecimento de jogos on-line.

Hacks do Aviator Betano

Um grande número de programas foi desenvolvido até hoje que podem prever a probabilidade do jogo Aviator atingir um certo valor de probabilidade. Todo software auxiliar existente só pode aumentar a probabilidade de vencer, mas não garante 100% de chance de vencer. O funcionamento do slot é baseado em betano com download um gerador de números aleatórios licenciado e não há 100% de garantia de que o resultado de cada rodada será previsto. Portanto, o uso de software adicional não garante que um jogador tenha lucro. Por este motivo, o espaço de jogo deve ser tratado exclusivamente como entretenimento no qual há alguma probabilidade de lucro.

Na Internet, em betano com download salas de bate-papo populares para jogadores de comunicação, é bastante comum encontrar links para programas especiais pagos que são capazes de prever o tamanho do multiplicador. Mas os novos jogadores devem ter em betano com download mente que qualquer programa só pode aumentar até certo ponto a chance de ganhar, mas não garante necessariamente seu recebimento por parte do jogador. Além disso, muitas vezes você encontrará muitas referências a software de trapaça em betano com download tais fóruns que, se adquirido, não garantiria nem mesmo uma chance maior de ganhar dinheiro no jogo Aviator.

Bots que ajudam a vencer no Aviator Betano

Você pode encontrar um software que, de acordo com os desenvolvedores, é mais provável que preveja quando o jogador vai retirar o dinheiro na rodada do slot Aviator.

Os jogadores devem estar cientes de que o uso de tal software é proibido pela maioria dos estabelecimentos de jogos de azar on-line. Além da proibição, deve ser mencionado que o uso de tal software não garante 100% de lucro no processo de jogar na máquina de jogo. O uso de software especializado permite apenas aumentar ligeiramente as chances de ganhar, por isso a aplicação Aviator Betano bot jogadores devem considerar como um programa auxiliar, mas não garante uma vitória durante a diversão no caça-níqueis Aviator Betano.

O Betano tem um aplicativo para jogar Aviator?

O estabelecimento de jogos on-line oferece a seus jogadores a possibilidade de tirar proveito de aplicativos móveis para smartphones e tablets rodando em betano com download sistemas operacionais Android e iOS. A desvantagem do software especial é que você pode registrar e

apostar em betano com download esportes com o aplicativo, mas não é possível jogar em betano com download máquinas de jogo, incluindo Aviator Betano. O aplicativo móvel do cassino Betano tem funcionalidade reduzida.

A funcionalidade do aplicativo só permite aos jogadores depositar e retirar o dinheiro do prêmio recebido durante o jogo das máquinas de jogo.

Lista dos melhores aplicativos para jogar Aviator .

Como jogar Aviator por dinheiro real no Betano?

Para jogar Aviator Betano por dinheiro real, os amadores precisam se registrar no site oficial da instituição de apostas on-line. O depósito pode ser feito imediatamente após o registro. O site tem uma grande variedade de sistemas de pagamento.

Após recarregar uma conta de jogo em betano com download seu gabinete pessoal, os jogadores têm a oportunidade de fazer apostas no slot Aviator Betano em betano com download uma ampla gama de valores.

O apostador deve ter em betano com download mente que o jogo tem apenas 5 segundos para fazer apostas. Para fazer uma aposta na próxima rodada em betano com download Aviator Betano, você precisa clicar no botão "Next Round Bet" na janela de apostas. Uma vez que as apostas para a rodada são feitas no Aviador Betano, o avião decola.

Graças ao formato multijogador, um grande número de jogadores pode apostar no jogo ao mesmo tempo. As ações que ocorrem na tela são as mesmas para todos os usuários. Você pode discutir o assunto no bate-papo on-line.

Como jogar Aviator Betano grátis (Demo)?

Para jogar no modo gratuito em betano com download Aviator, o entusiasta do entretenimento de jogo deve ir ao portal oficial on-line Betano e encontrar a coleção apropriada de slots de entretenimento. Em betano com download seguida, você precisa executar a slot machine em betano com download modo de demonstração e apostar fichas virtuais, que são fornecidas pela administração do estabelecimento de apostas. Se o apostador perder todas as fichas, ele pode atualizar a página e continuar o jogo gratuito.

Perguntas frequentes

A Betano tem o Aviator?

Sim, o cassino tem o jogo Aviator Betano. Você pode encontrar o jogo na seção de caça-níqueis. Como jogar Aviator Betano?

No Aviator Betano, um modo de demonstração gratuito está disponível até mesmo para usuários não registrados. No entanto, para apostar dinheiro real, primeiro é necessário criar uma conta. O depósito pode ser feito por qualquer sistema de pagamento conveniente, incluindo o PIX. Como se registrar na Betano?

O registro leva muito pouco tempo. O questionário deve conter informações pessoais básicas, bem como os detalhes de contato do jogador. O procedimento de verificação está disponível após o registro.

Como obter um bônus de boas-vindas do Betano Aviator?

O bônus está disponível para todos os jogadores registrados depois de fazer o primeiro depósito. Observe que, para retirar seus ganhos, você precisará atender a todos os requisitos da plataforma de jogos de azar.

## **betano com download :robo apostas futebol**

#### **betano com download**

Eu sou um blog de idioma português do Brasil e, neste artigo, vou falar sobre como tirar proveito das 5 Rodadas Grátis no Betano.

#### **O que são as Rodadas Grátis do Betano?**

As Rodadas Grátis do Betano são um tipo de bônus que ficam disponíveis em betano com download betano com download conta assim que são creditadas. Elas são válidas de acordo com os termos do Betano e podem ser usadas em betano com download diferentes slots do catálogo, como a "Blue Wizard" ou a "Secrets of Christmas".

#### **Como usar as Rodadas Grátis?**

Para usar as Rodadas Grátis, você precisa ter uma conta no Betano e esperar que as rodadas sejam creditadas em betano com download betano com download conta. Cada Rodada Grátis tem um valor de R\$0.80 e os ganhos não têm requisitos de aposta, o que significa que você pode receber o dinheiro na betano com download conta assim que ganhar.

#### **Como Ganhar Rodadas Grátis?**

Existem várias formas de ganhar Rodadas Grátis no Betano, como se inscrever em betano com download convites especiais ou aproveitar ofertas diárias. A promoção mais recente oferece 5 Rodadas Grátis, mas isso pode mudar, então é sempre importante estar atento aos detalhes das ofertas.

#### **Conclusão**

As Rodadas Grátis no Betano são uma ótima oportunidade para se divertir em betano com download diferentes slots e ganhar dinheiro na conta. Ao garantir que você esteja ciente dos termos e condições, é possível tirar proveito das ofertas e aproveitar ao máximo a betano com download experiência de jogo no Betano.

#### **Perguntas Frequentes**

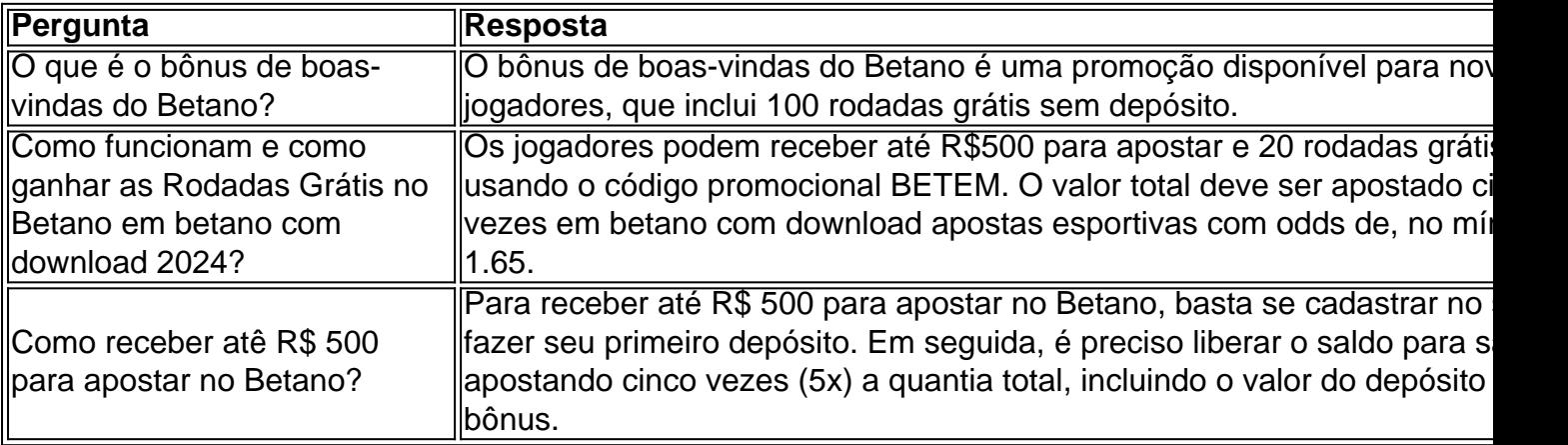

No mercado de apostas esportivas online, o /esporte-da-sorte-aposta-online-2024-07-17-id-24598.html se destaca como uma plataforma confiável e com vantagens. Desde o seu lançamento em betano com download 2024, o Betano expandiu-se e chegou a vários países. Neste artigo, falaremos sobre o aplicativo Betano, um diferencial desse site.

Por que usar o Aplicativo Betano?

Utilizar o aplicativo Betano traz várias vantagens. Além da praticidade de poder fazer suas apostas a qualquer momento e em betano com download qualquer lugar, o aplicativo conta com recursos que visam facilitar e professionalizar suas aposta, são eles: notificações, programação de apostas e criação de combinadas fácil.

Como realizar a instalação do Aplicativo Betano?

A instalação da versão Android do aplicativo é simples e requer alguns passos. Confira como

# **betano com download :green bets**

# **El Grand Hotel en Scarborough: una maravilla arquitectónica en decadencia**

El historiador Nikolas Pevsner, conocido por su parquedad en el elogio, 6 describió el Grand Hotel en Scarborough como una "gesta victoriana de afirmación y confianza" en su guía de arquitectura inglesa. 6 Completado en 1867, el edificio sigue siendo una impresionante muestra de la ambición del siglo XIX. Desafortunadamente, a pesar de 6 su majestuosa fachada, el interior del hotel ha envejecido mal, con un aspecto descuidado y un olor a judías alubias 6 en las pasillos.

El Grand Hotel en Scarborough, construido en 1867, fue el hotel más grande de Europa en su momento 6 y sigue siendo una impresionante muestra de la arquitectura victoriana.

### **El nacimiento de las vacaciones en la playa**

Scarborough es considerada la 6 cuna de las vacaciones en la playa en el Reino Unido. En el siglo XVII, se hicieron afirmaciones terapéuticas sobre 6 una fuente en la ciudad, lo que llevó al nacimiento del baño de mar como cura y, finalmente, a la 6 creación de Scarborough como un destino de spa popular entre los dueños de fábricas y los magnates de la industria 6 del acero y el carbón.

La playa y el paseo marítimo de Scarborough en el siglo XX, cuando la ciudad era 6 un popular destino turístico.

## **El declive y la regeneración**

A pesar de la declinación de las vacaciones en la playa en el 6 Reino Unido en el siglo XX, Scarborough sigue siendo un popular destino turístico. En la actualidad, la ciudad está experimentando 6 un renacimiento cultural, con el Consejo de las Artes de Inglaterra que recientemente otorgó a Blackpool un subsidio anual de 6 £225.000 para desarrollar sus famosas iluminaciones.

Las iluminaciones de Blackpool, un popular atractivo turístico desde finales del siglo XIX.

## **La belleza y 6 los desafíos del litoral británico**

A pesar de los desafíos que presenta el litoral británico, como las descargas de aguas residuales 6 y la erosión, las vacaciones en el Reino Unido tienen la ventaja de no contribuir al calentamiento global. Además, el 6 litoral británico ofrece una belleza y una alegría únicas.

El paseo marítimo de Brighton, un popular destino turístico en el sur 6 de Inglaterra.

Author: caeng.com.br Subject: betano com download Keywords: betano com download Update: 2024/7/17 1:07:27